## **HANDLEIDING AANVRAGEN VOOROVERLEG (CONCEPTAANVRAAG OMGEVINGSVERGUNNING)**

Heeft u vragen of uw (ver)bouwplan past in het bestemmingsplan en de welstandsnota dan kunt u een vooroverleg (conceptaanvraag omgevingsvergunning) openstellen via het [Omgevingsloket.](http://www.omgevingsloket.nl/) Hiermee krijgt u inzicht in de haalbaarheid van uw plannen. Op basis van het resultaat kunt u besluiten of u een definitieve aanvraag wilt indienen.

De mogelijkheid om vooroverleg aan te vragen gaat via de OLO, [www.omgevingsloket.nl](http://www.omgevingsloket.nl/)

Start de aanvraag via de knop "Aanvraag/melding", vervolgens inloggen met digid (particulieren) of e-Herkenning (bedrijven)

Nadat de aanvrager heeft ingelogd moet de projectomschrijving ingevuld worden, bij voorkeur hier het bouwadres invullen. Daarna verschijnt onderstaand beginscherm.

De aanvrager moet de gehele aanvraag volledig invullen:

- aanvrager
- locatie
- werkzaamheden
- bijlagen

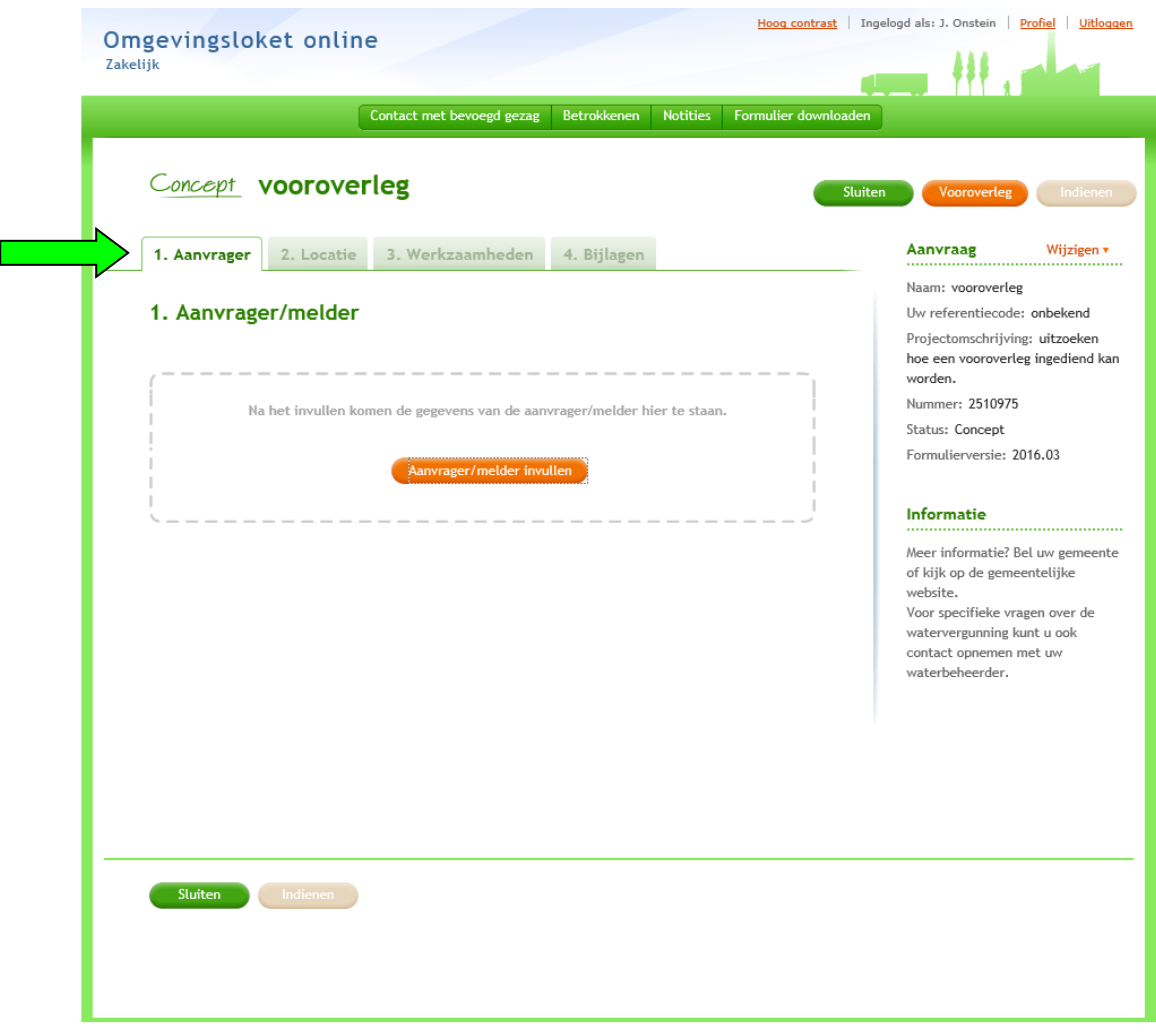

Beginscherm aanvraagmodule

Als de aanvraag volledig is ingevuld en de aanvrager wil een vooroverleg aanvragen dan moet in onderstaand scherm op de knop "Vooroverleg" geklikt worden.

In deze fase moet men dus **niet** klikken op "Indienen".

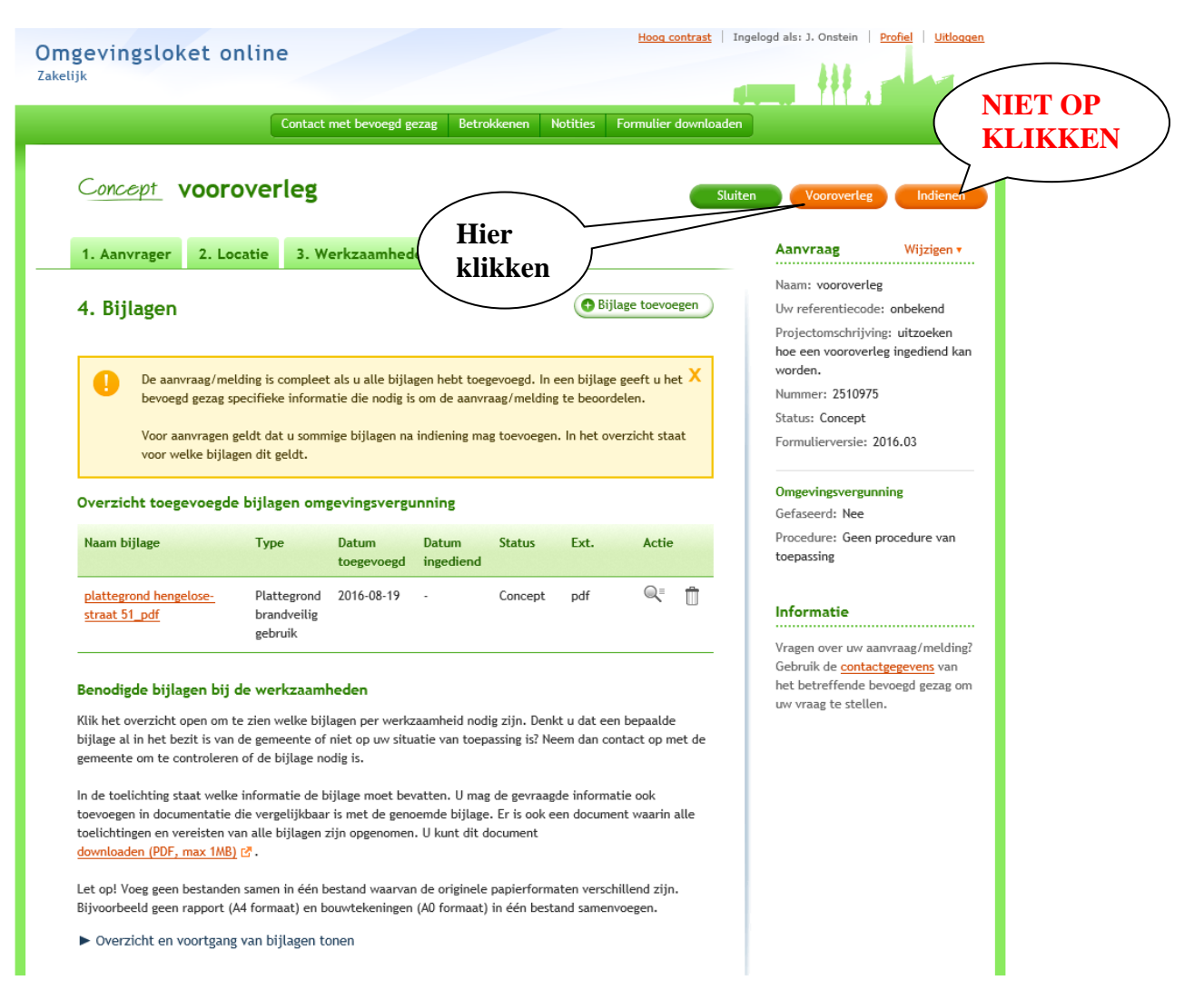

Onderstaand scherm wordt vervolgens geopend. Klik daarna op "Volgende"

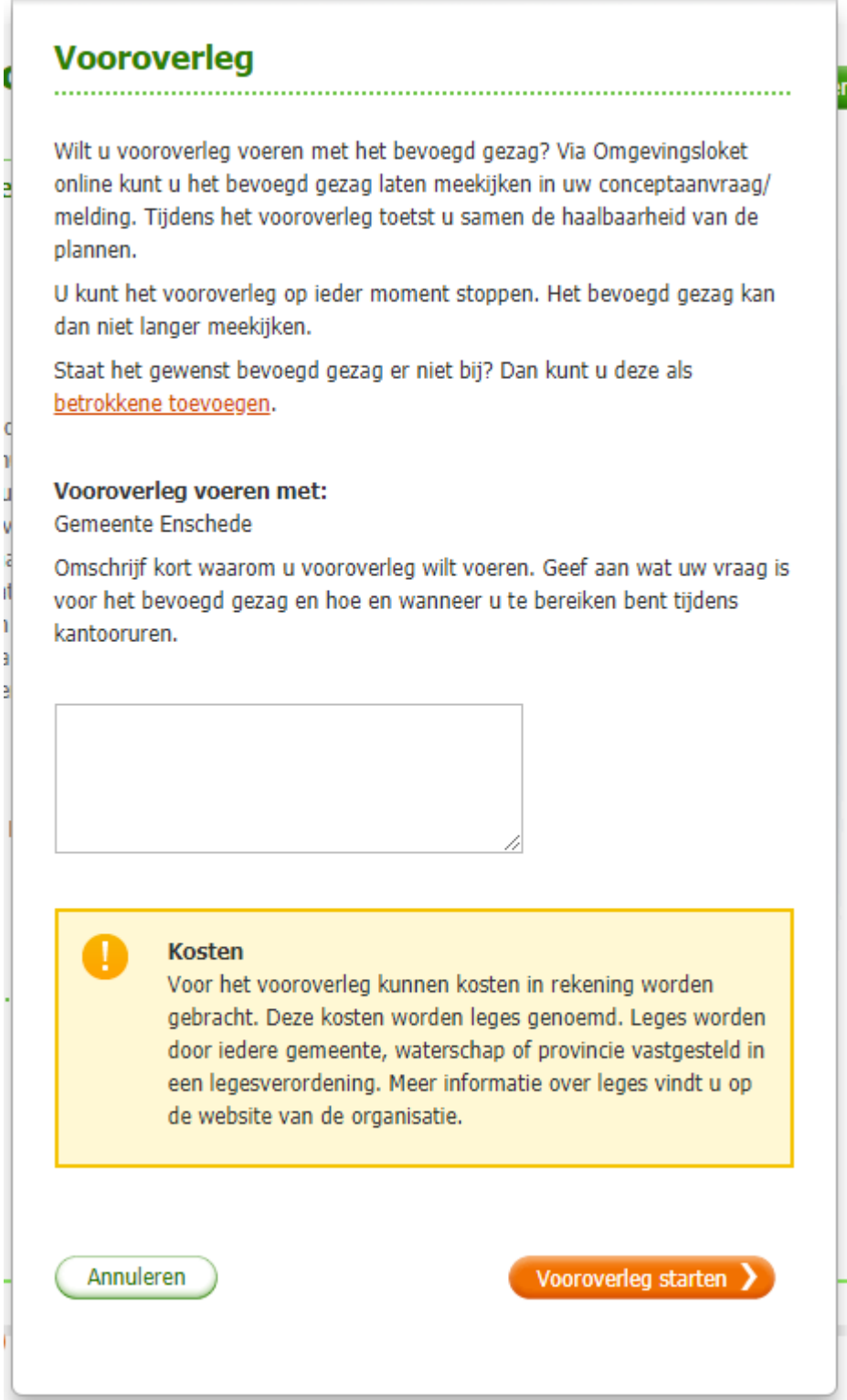

Klik vervolgens op de knop Vooroverleg starten

Het vooroverleg is nu naar de Gemeente verzonden.

U kunt nu op de knop "Sluiten" klikken om de aanvraag af te sluiten. U ontvangt van de Gemeente een ontvangstbevestiging. Het vooroverleg zal door een medewerker van de afdeling Bestemmen & Vergunnen beoordeeld worden.

Het kan zijn dat er nog niet voldoende informatie is. U ontvangt dan een verzoek om aanvulling.

Om de extra informatie aan te vullen bij het vooroverleg moet u weer inloggen in het Omgevingsloket. Vervolgens onder het Tabblad "Mijn overzicht" (zie hieronder) de aanvraag opzoeken. Door op de oranje naam te klikken wordt de aanvraag geopend. Klik op "4. Bijlagen". Voeg nu de gevraagde bijlage toe. Als alle gevraagde aanvullende stukken zijn toegevoegd (Status Concept!) kan de aanvraag gesloten worden. Nadat het vooroverleg beoordeeld is ontvangt u een beslissing op het vooroverleg.

## **Kosten vooroverleg**

Voor het behandelen van een conceptaanvraag wordt € 250,00 leges in rekening gebracht.

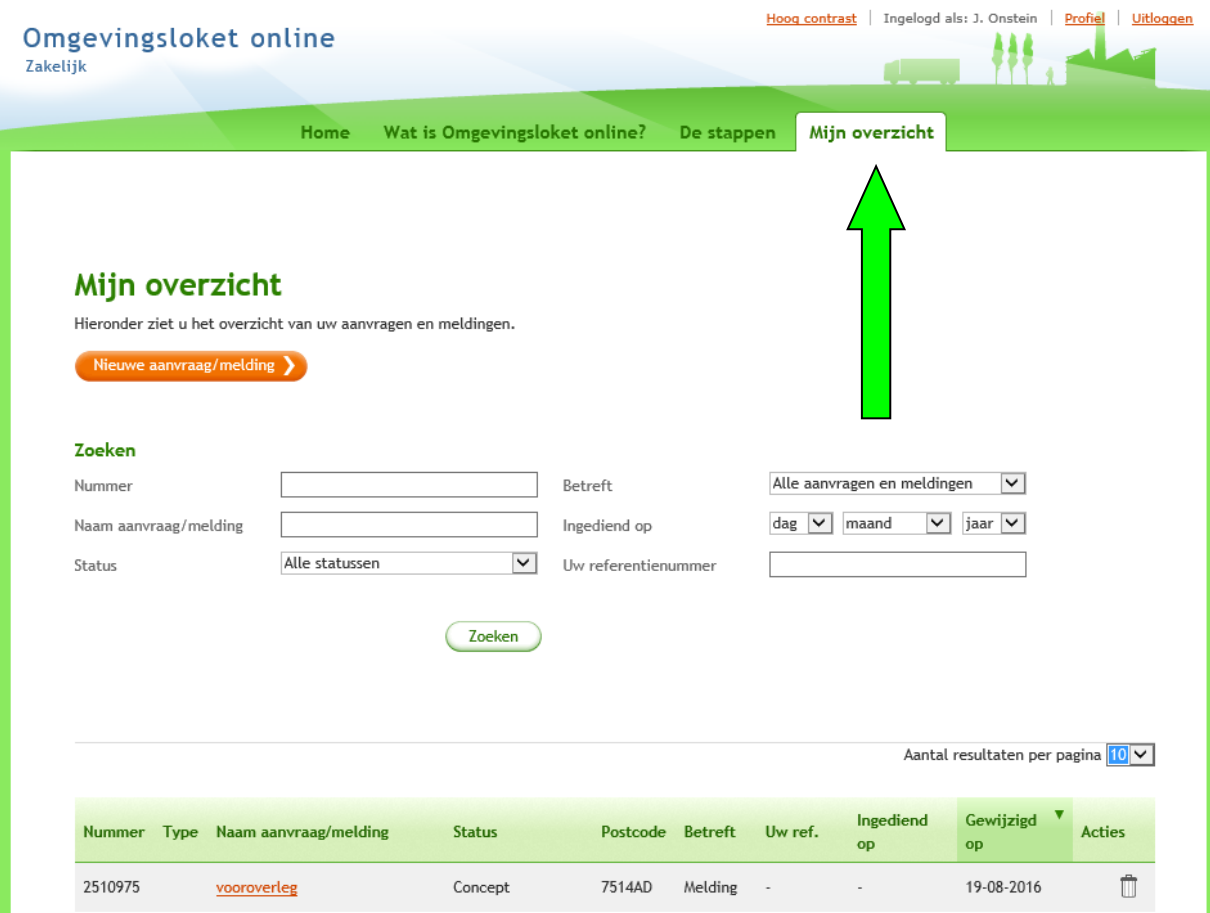